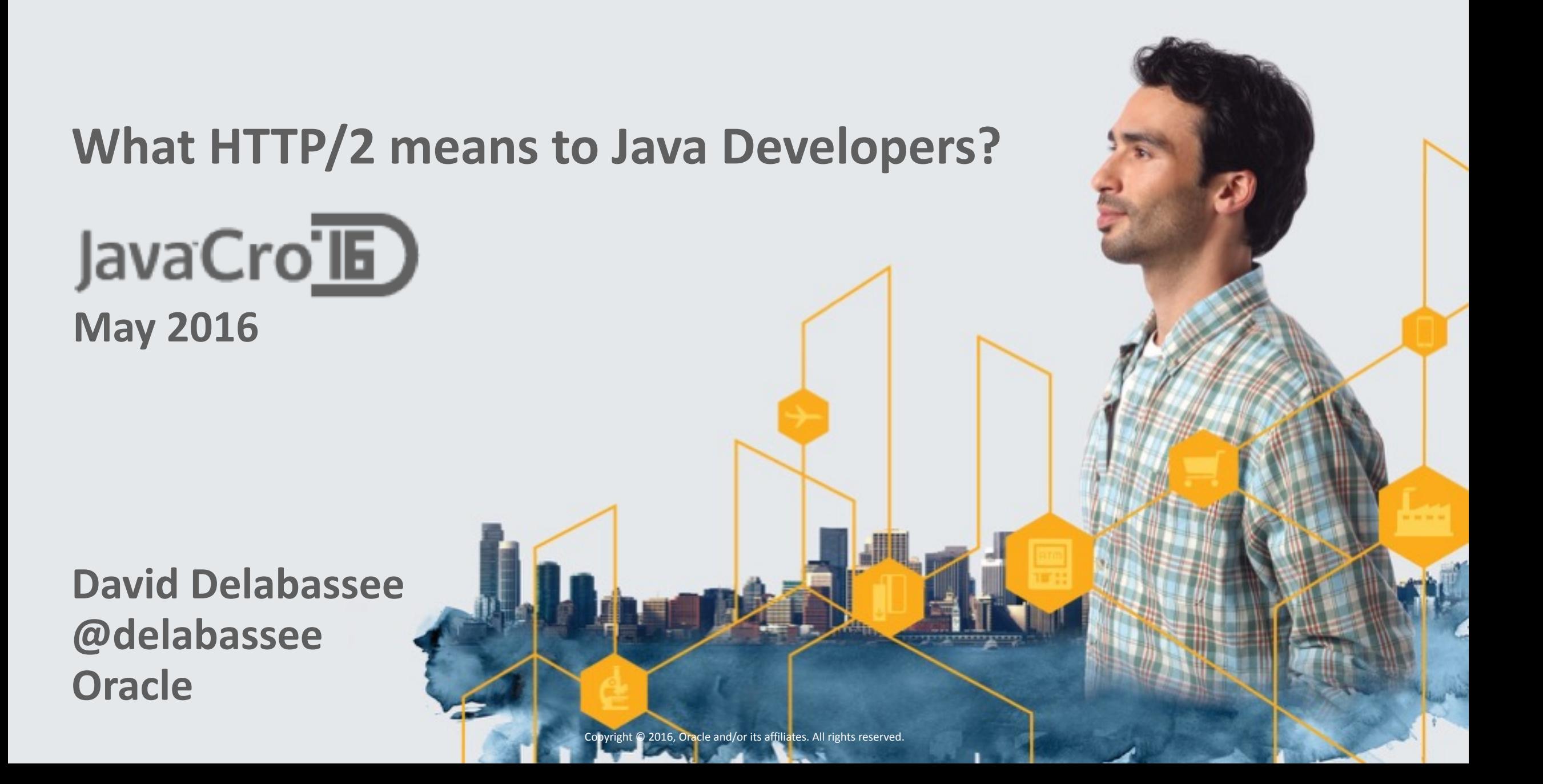

## About me...

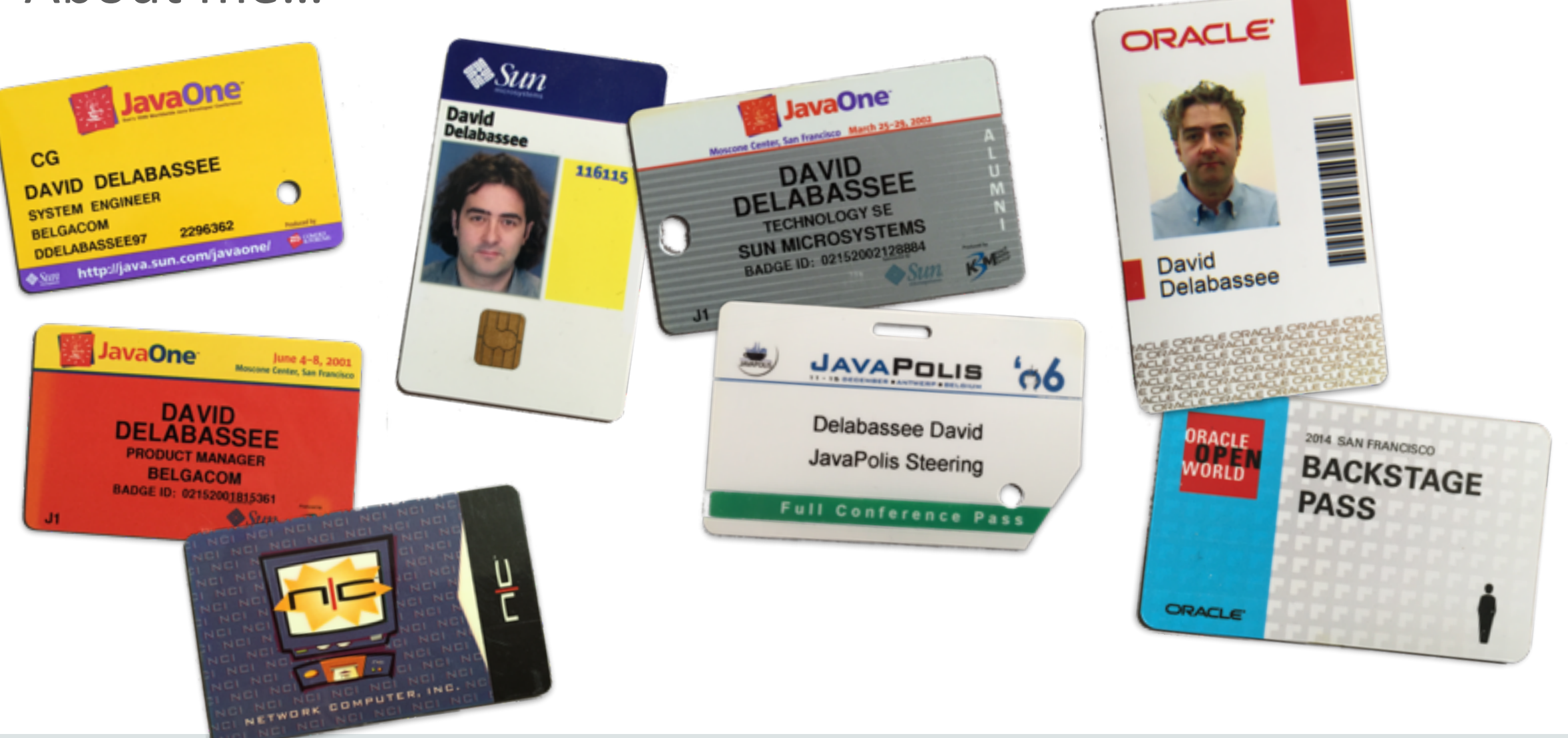

#### Safe Harbor Statement

The following is intended to outline our general product direction. It is intended for information purposes only, and may not be incorporated into any contract. It is not a commitment to deliver any material, code, or functionality, and should not be relied upon in making purchasing decisions. The development, release, and timing of any features or functionality described for Oracle's products remains at the sole discretion of Oracle.

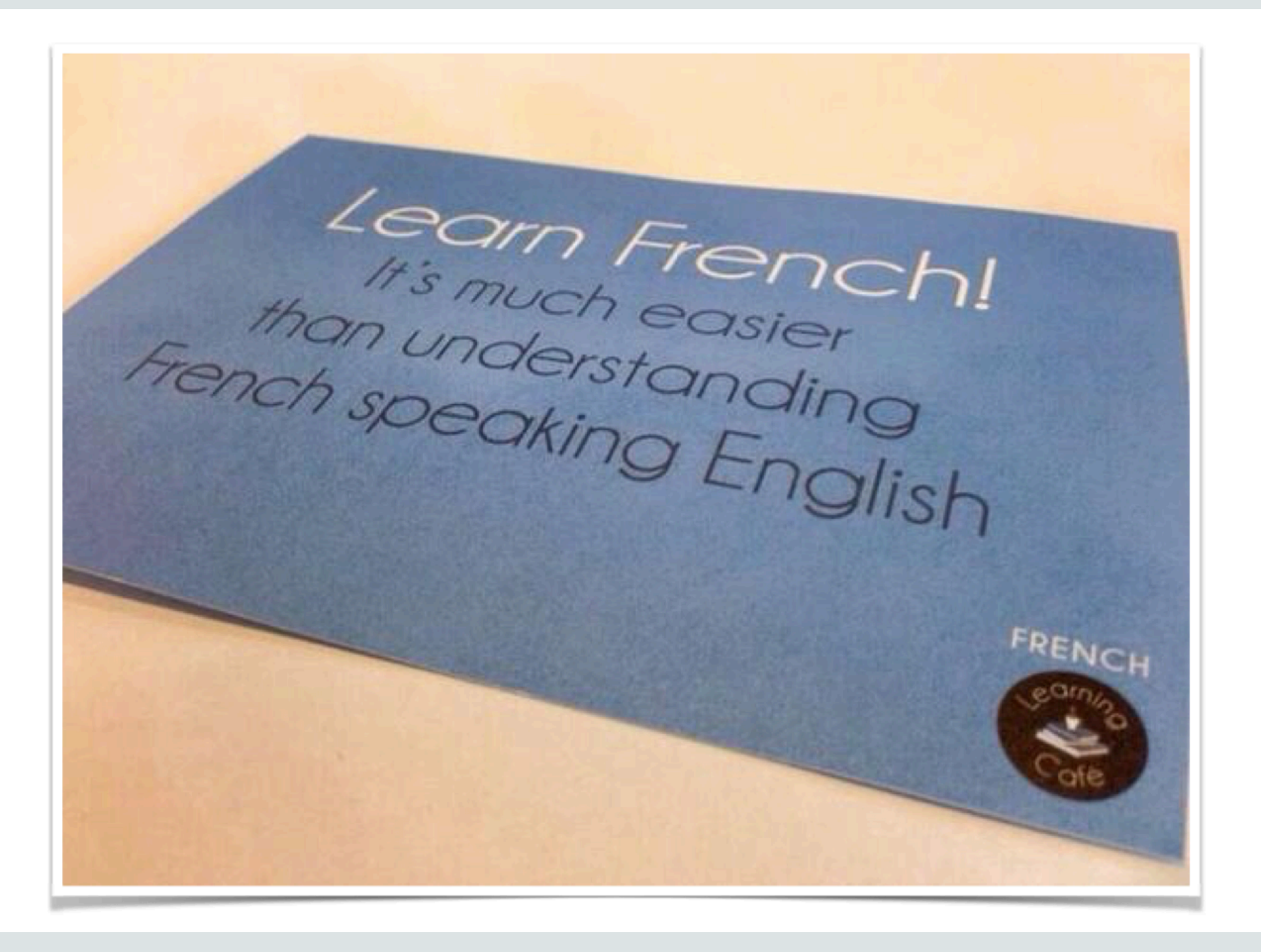

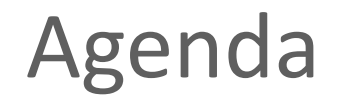

Why HTTP/2?

HTTP/2 **Internet** 

HTTP/2 and Java

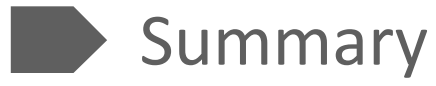

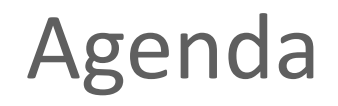

 $W$ hy HTTP/2? HTTP/2 HTTP/2 and Java Summary**The State** 

## Data Never Sleeps 3.0

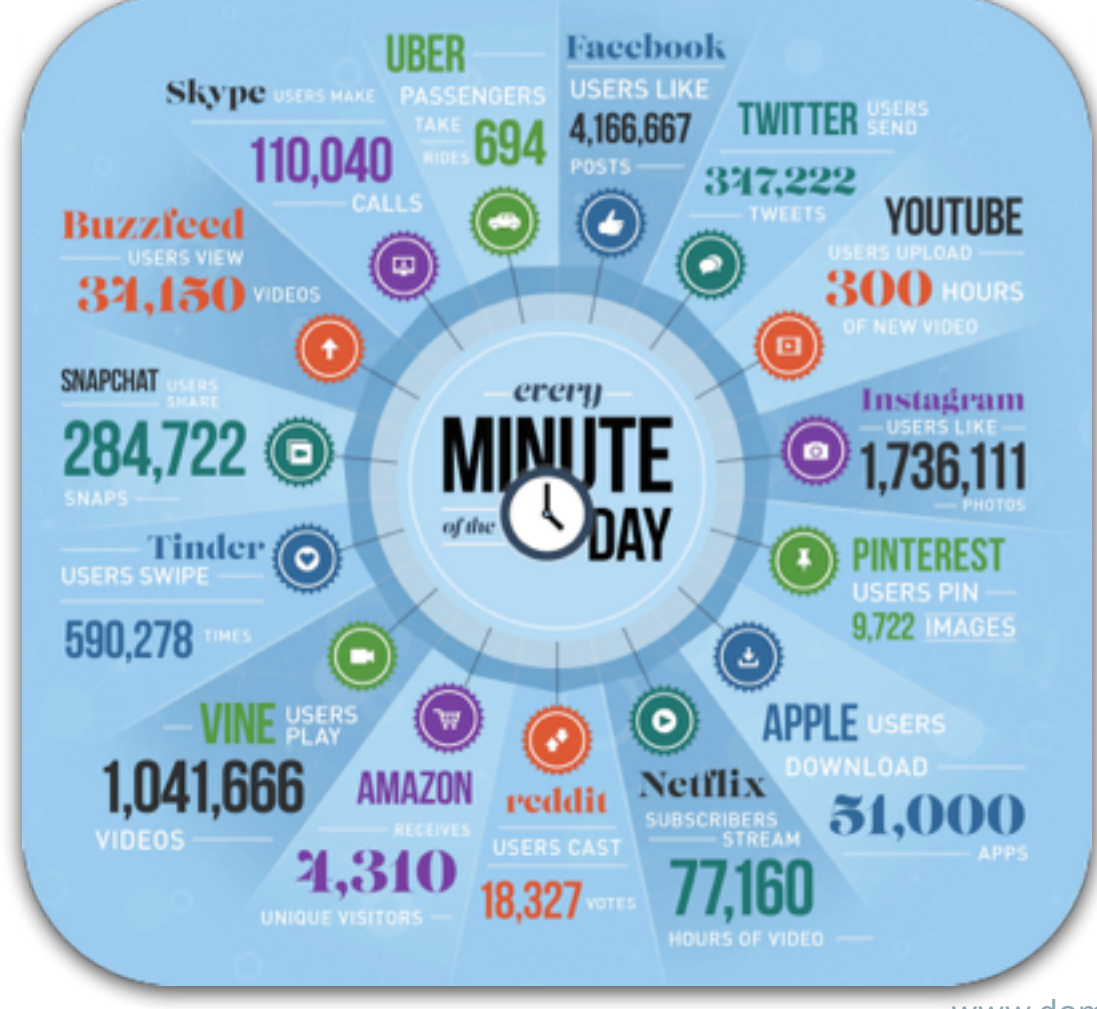

[www.domo.com/blog/2015/08/data-never-sleeps-3-0/](https://www.domo.com/blog/2015/08/data-never-sleeps-3-0/)

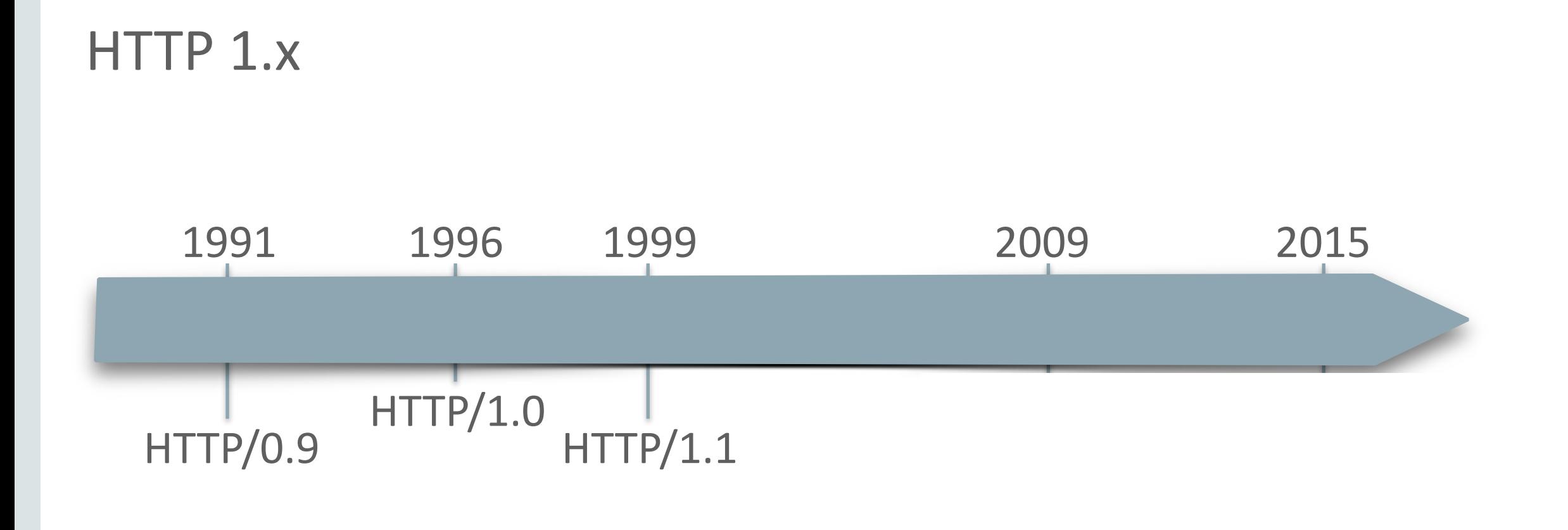

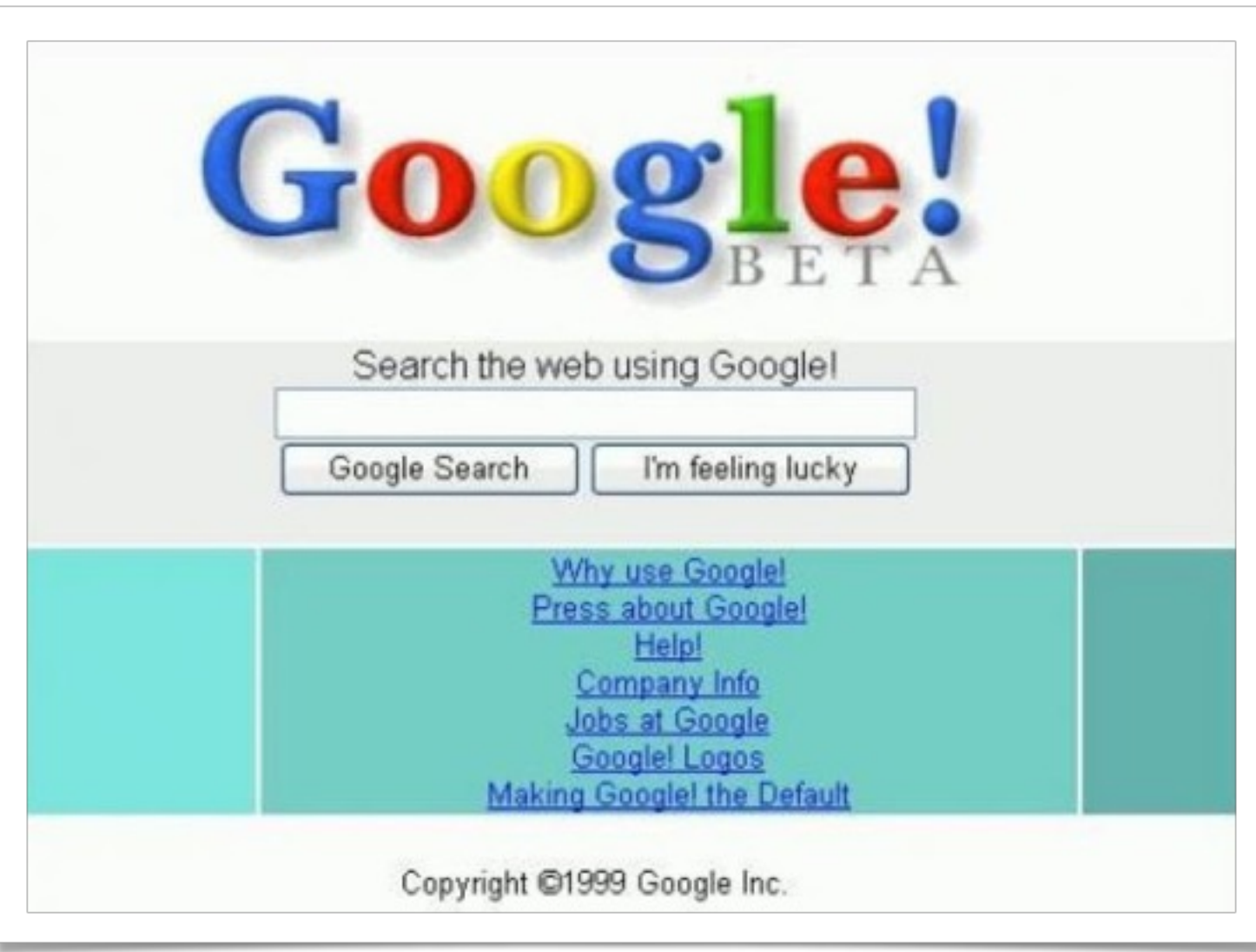

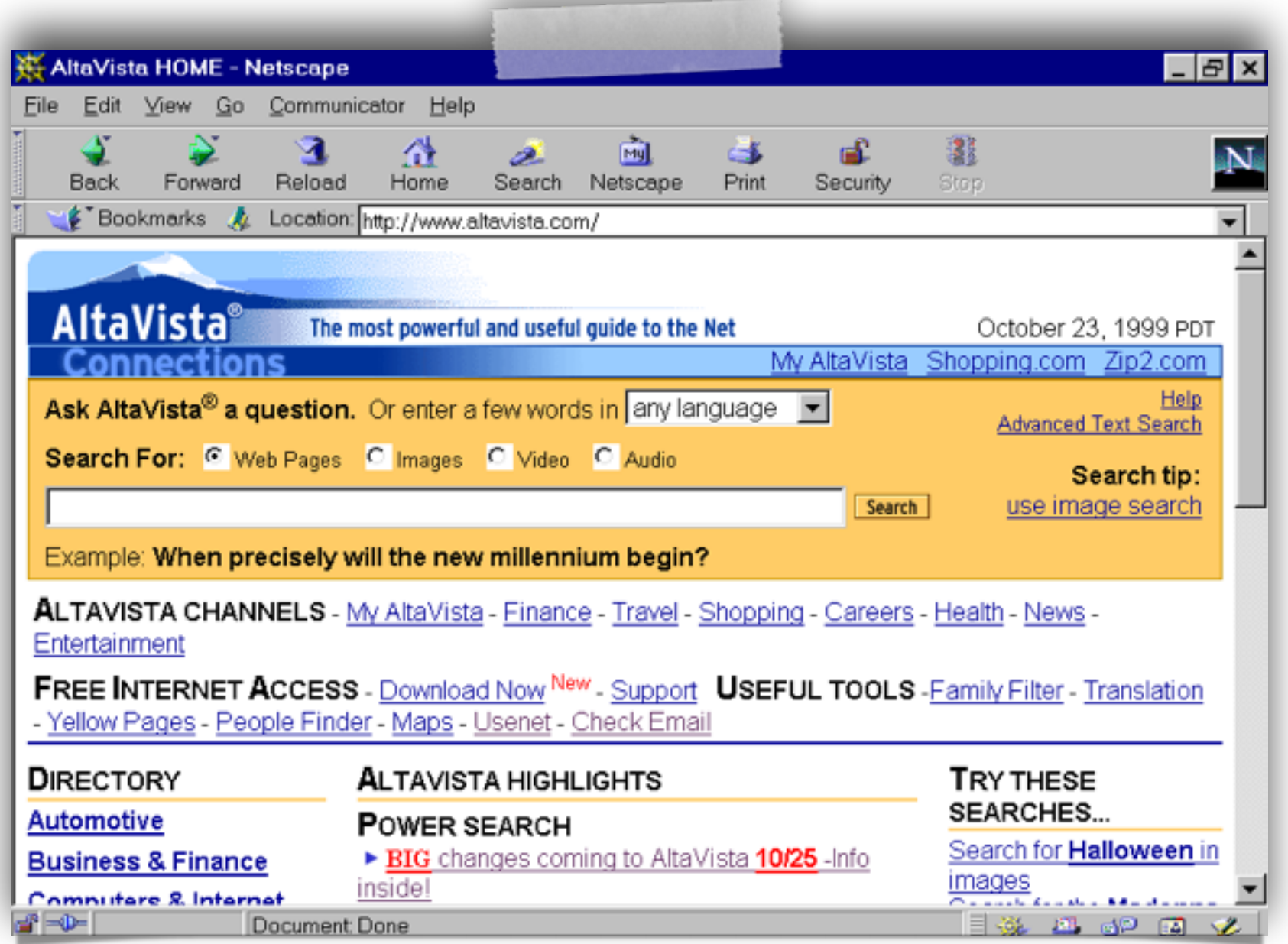

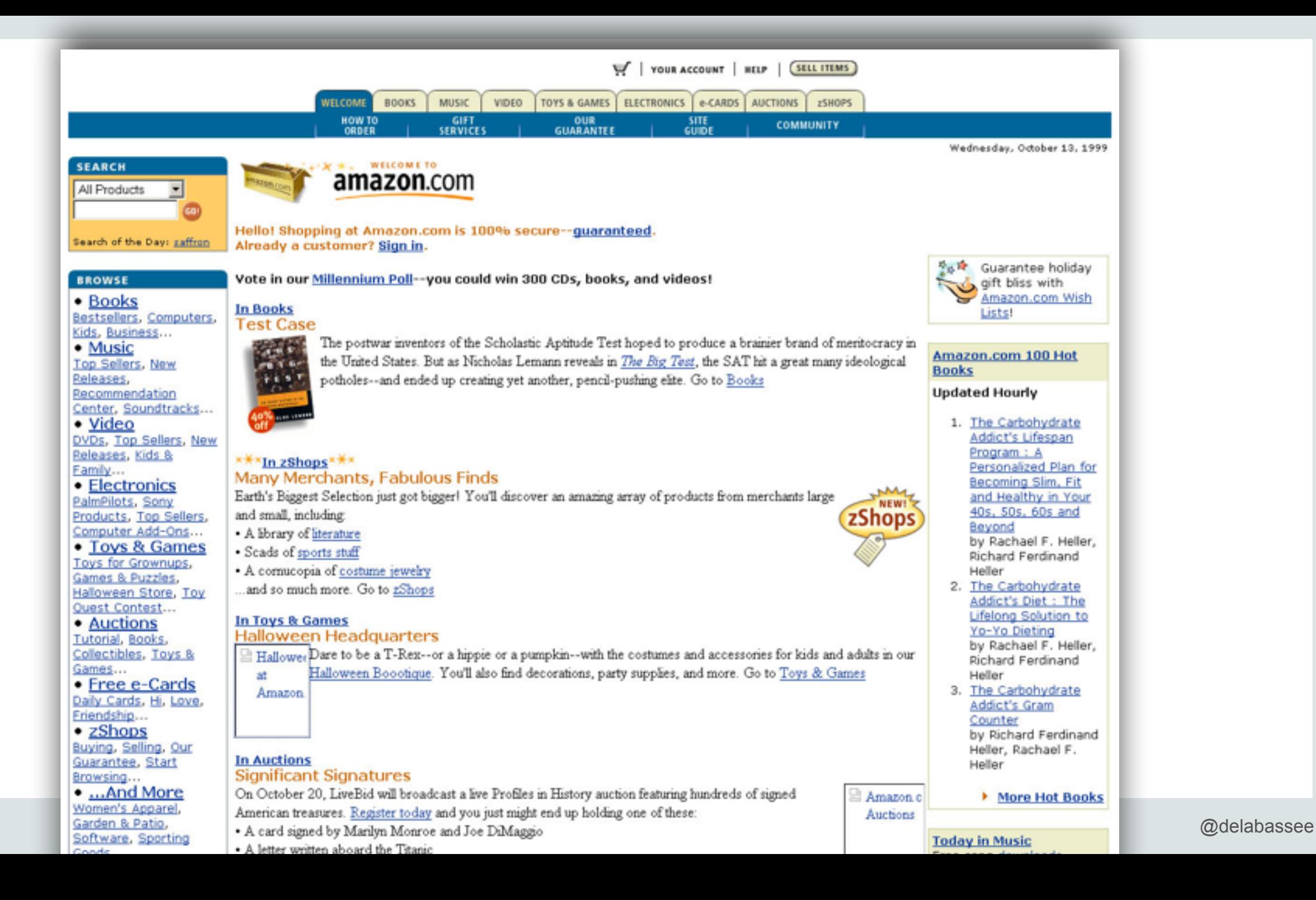

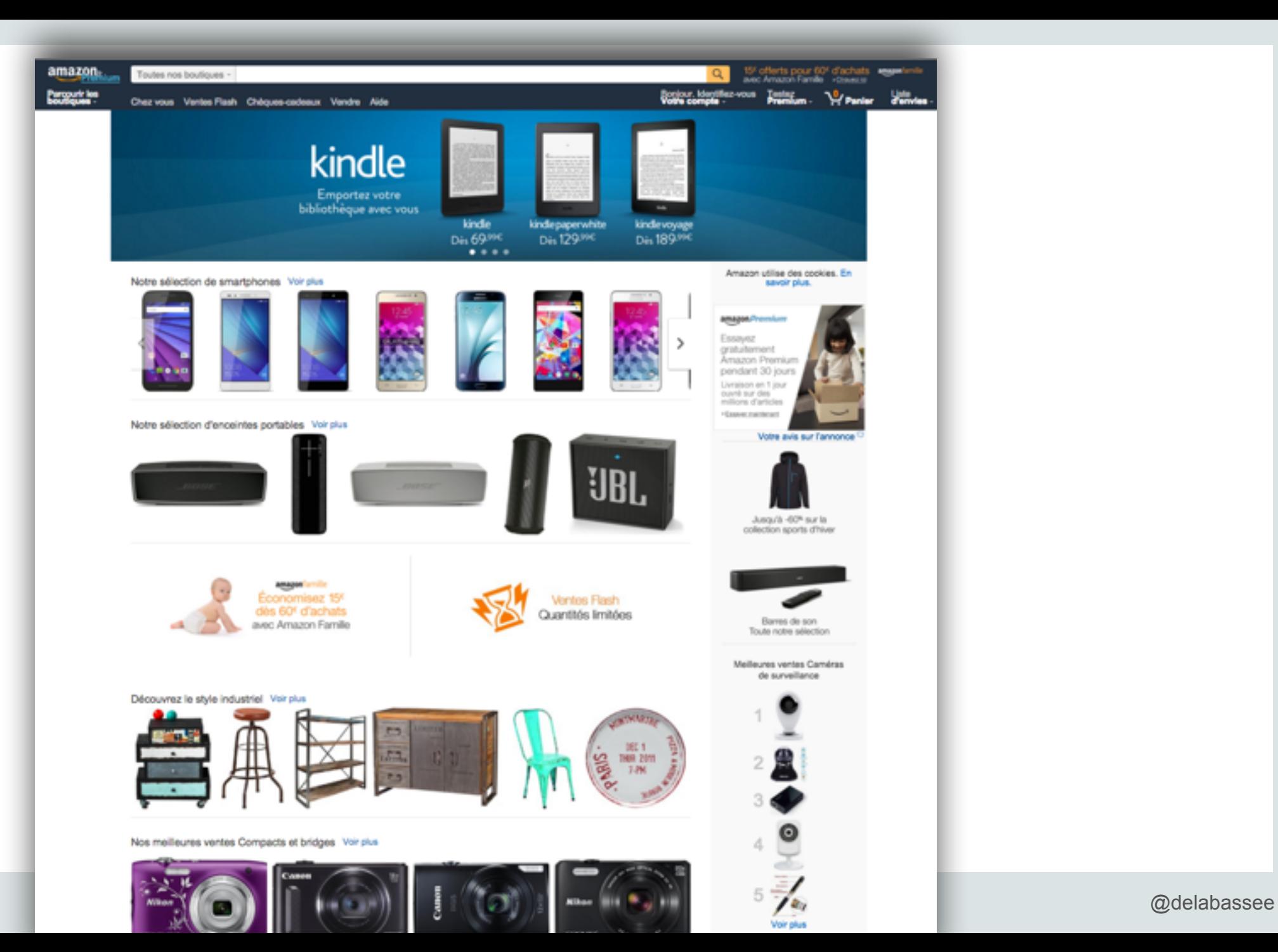

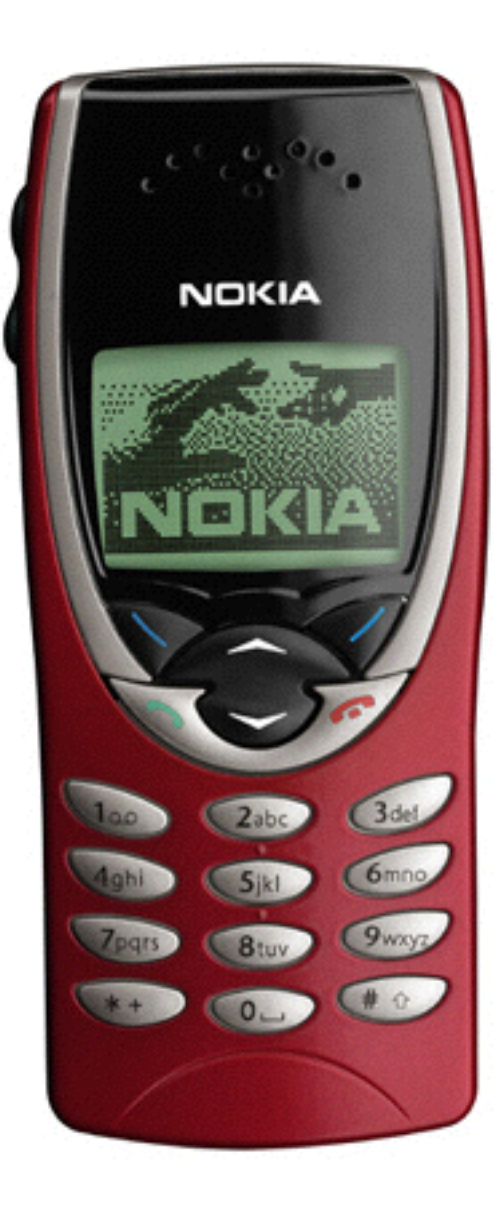

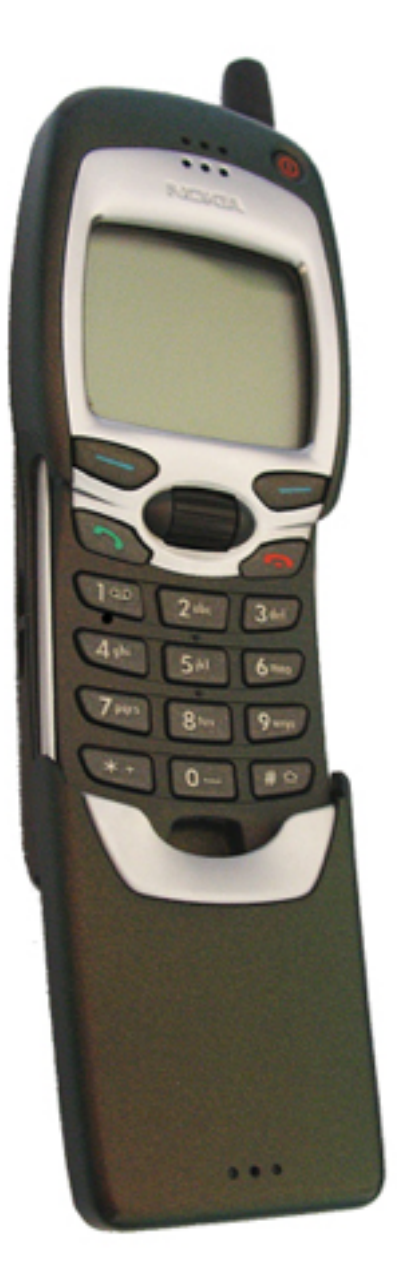

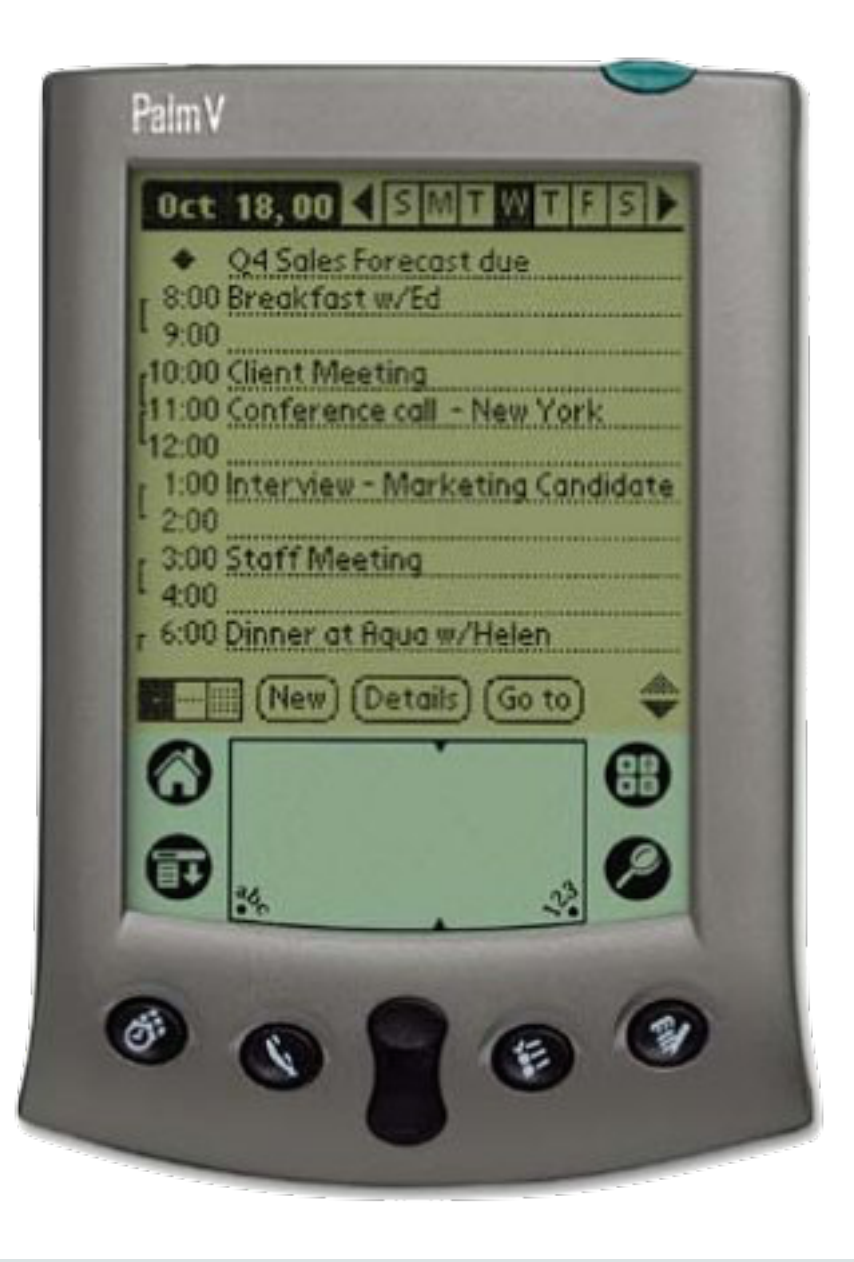

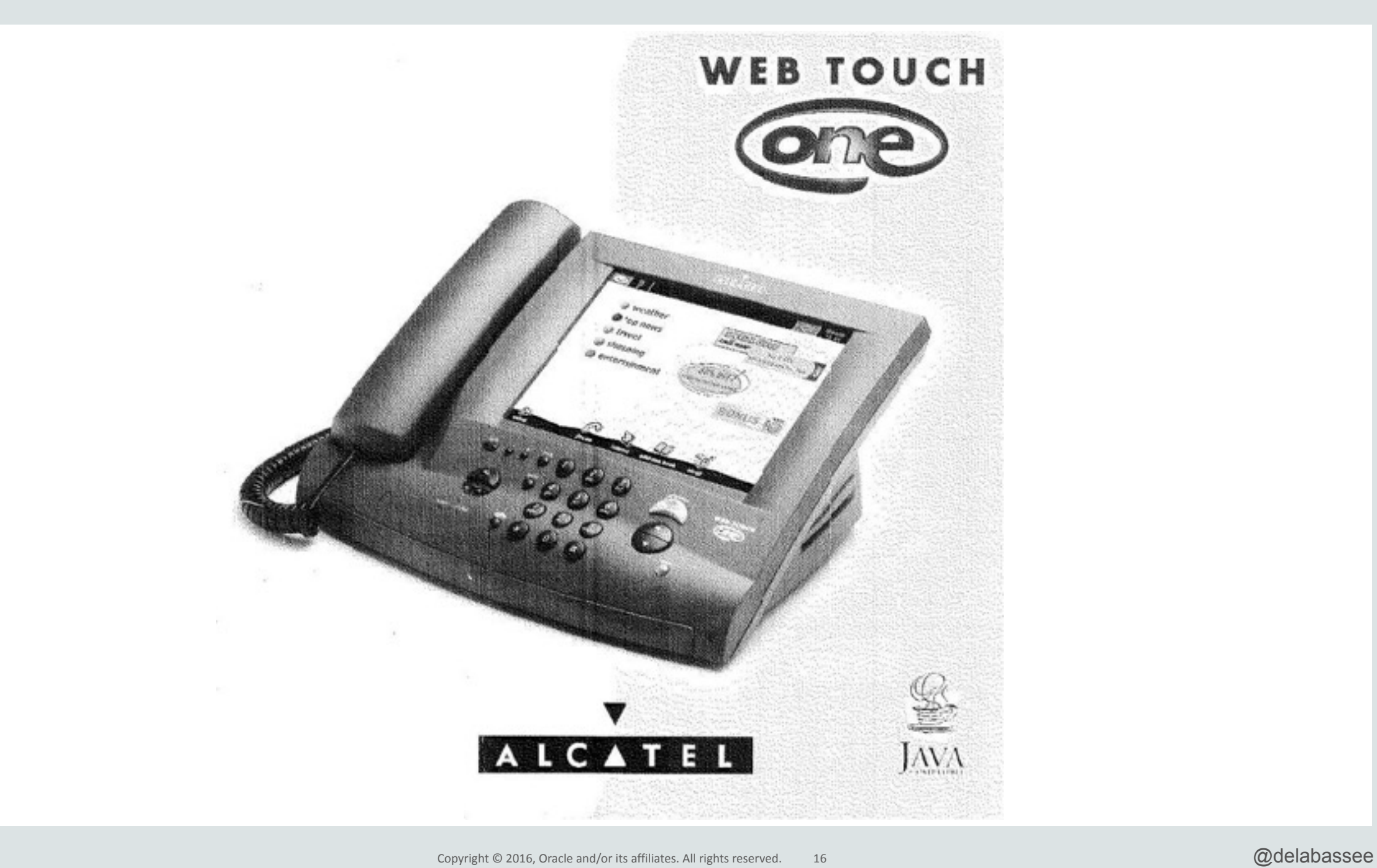

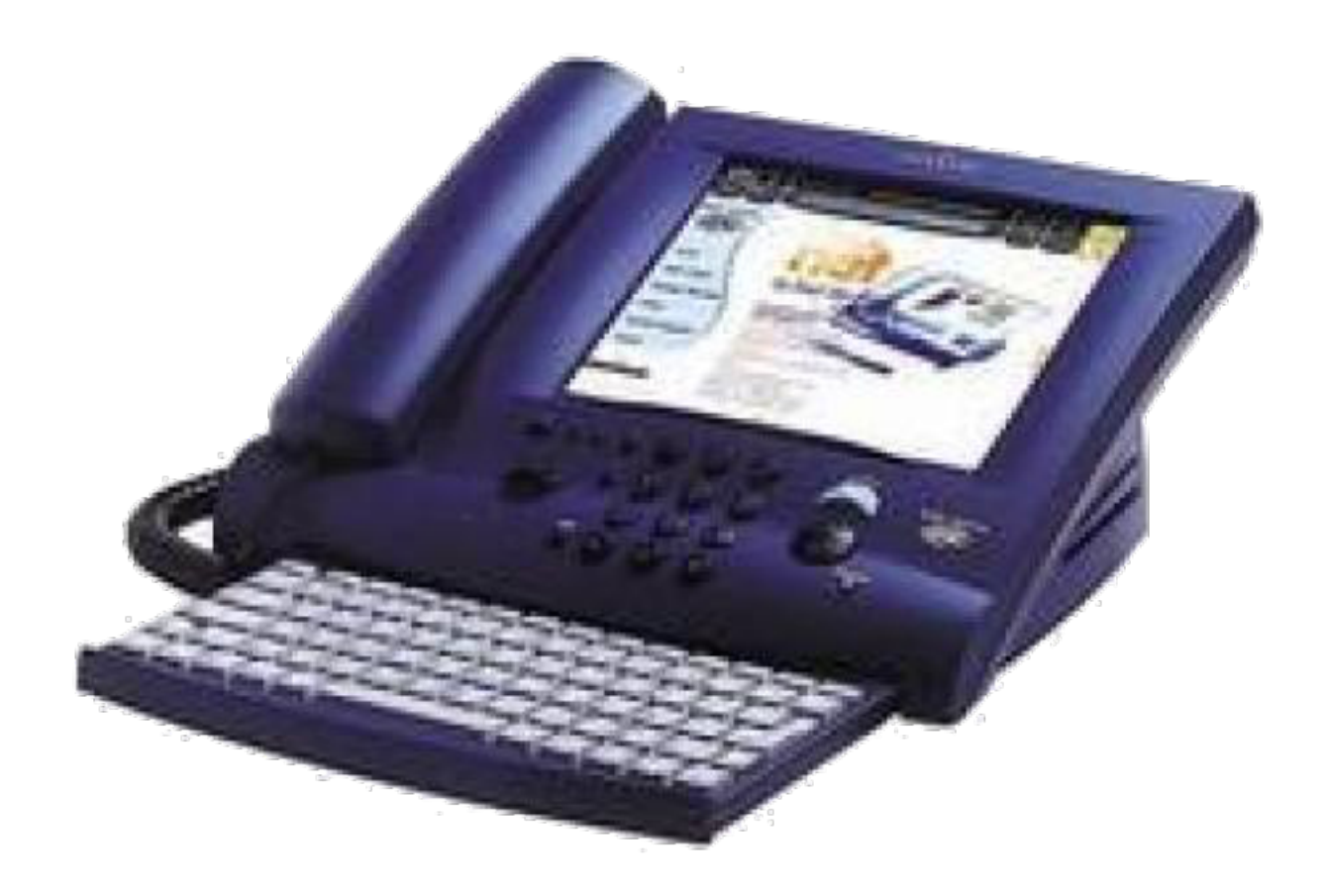

## The Web is Doom

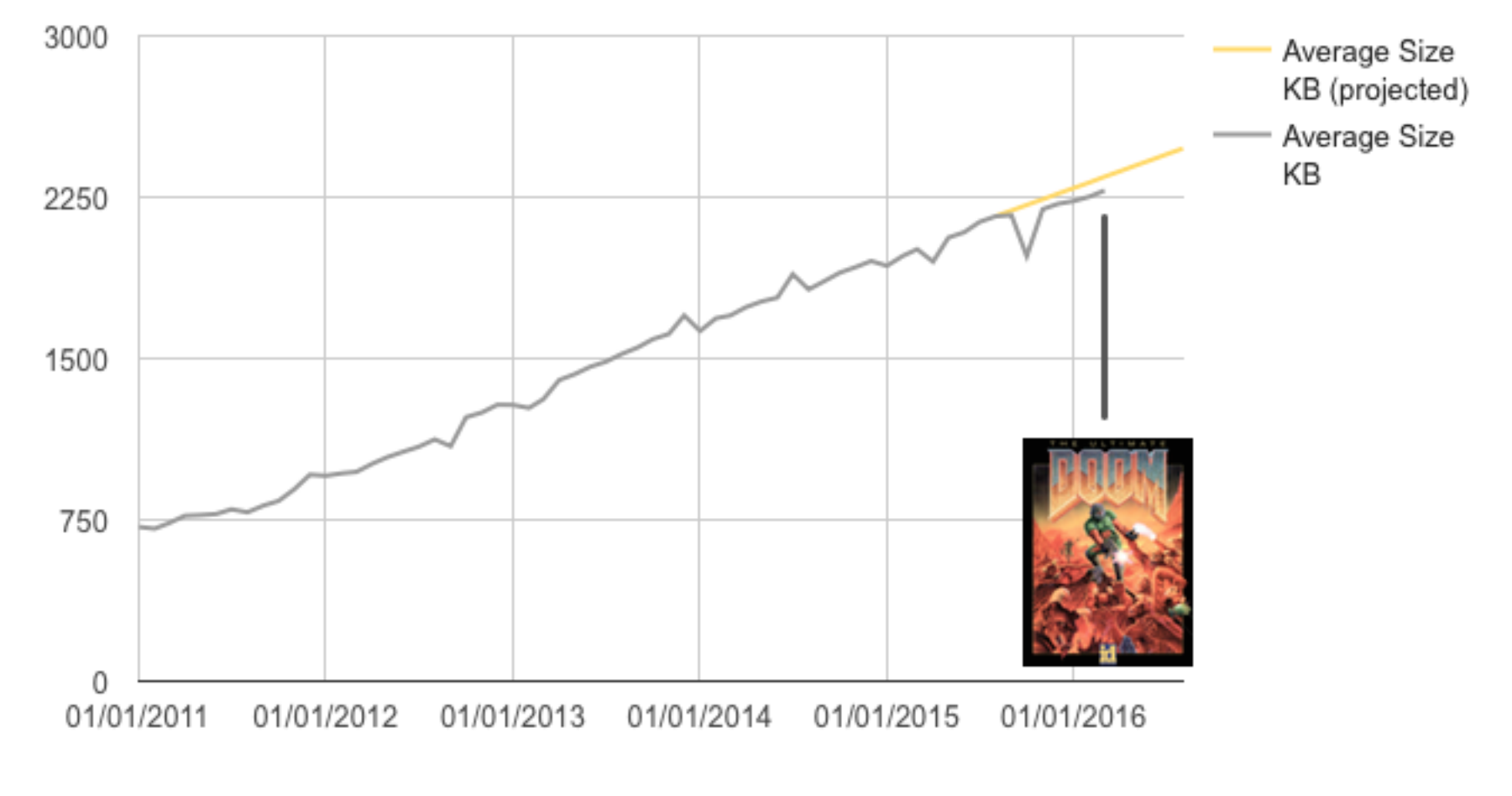

<https://mobiforge.com/research-analysis/the-web-is-doom>

## Transfer size

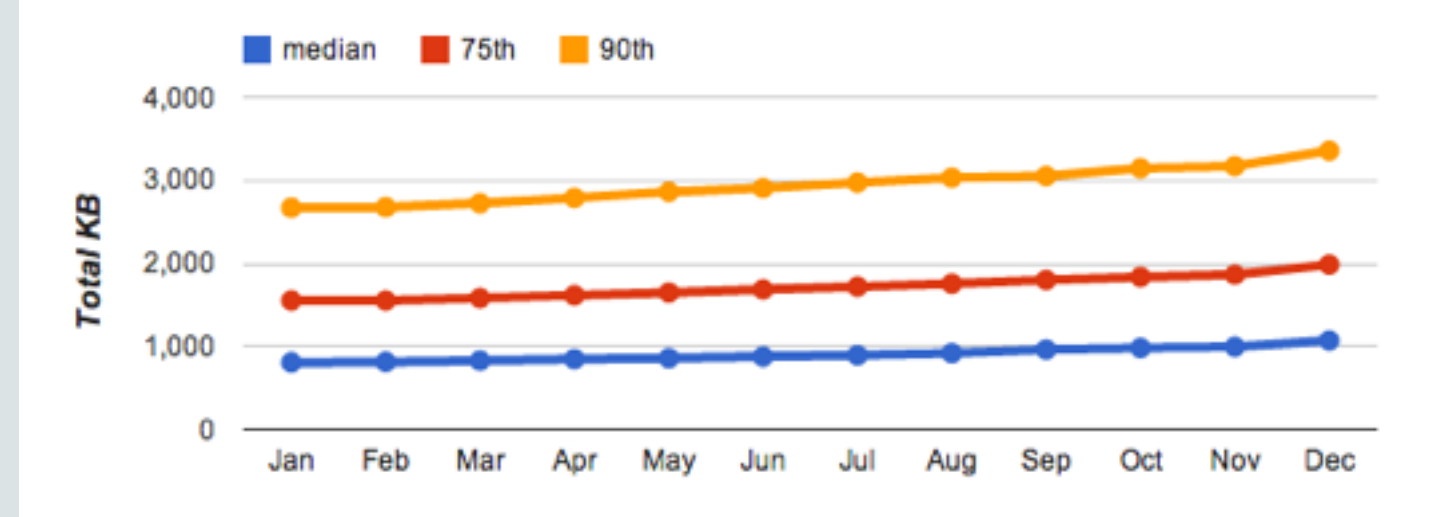

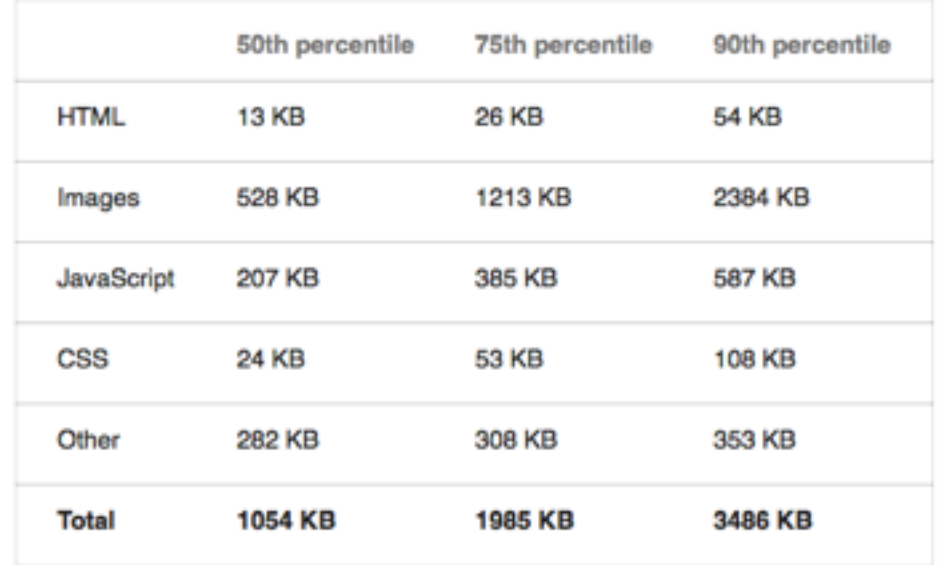

<https://developers.google.com/web/fundamentals/performance/optimizing-content-efficiency>

### Requests vs. Connections

100%

Total Requests per Page

Connections per Page

80% 60% 40% 18% 20% 16% 16% 11% 2% 1%  $1 - 25$  $26 - 50$  $51 - 75$ 76-100 101-125 126-150 151-175 176-200 201-225 226-250 251-275 100% 80% 60% 40% 21% 20% 16% 16% 4% 2% 1%  $1 - 10$  $11 - 20$  $21 - 30$  $31 - 40$  $41 - 50$ 51-60 61-70 71-80 81-90 91-100 101-110111-120 <http://httparchive.org/>

## Latency Vs. Conversion Rate **Time is Money!**

- If a page takes longer than 4 sec to load,  $1/4$  people abandons that page  $(1)$
- 57% of consumers will abandon a page that takes longer than 3 sec to load (2)
- Page load slowdown of 1 sec could cost Amazon \$1.6 billion in sales a year  $\omega$
- Slowing search results by 0.4 sec, Google could lose 8 million searches per day (1)

(1) http://www.fastcompany.com/1825005/how-one-second-could-cost-amazon-16-billion-sales

(2) RadView Spring 2015 State of the Union: Ecommerce Page Speed & Web Performance

#### **File Concatenation and Image Sprites**

- Modern web page consists of  $+90$  resources fetched from 15 distinct hosts  $(*)$
- TCP Efficiency Improves with Larger Files
- Shoving more than one logical file into one physical file

(\*) http://httparchive.org

#### **File Concatenation and Image Sprites**

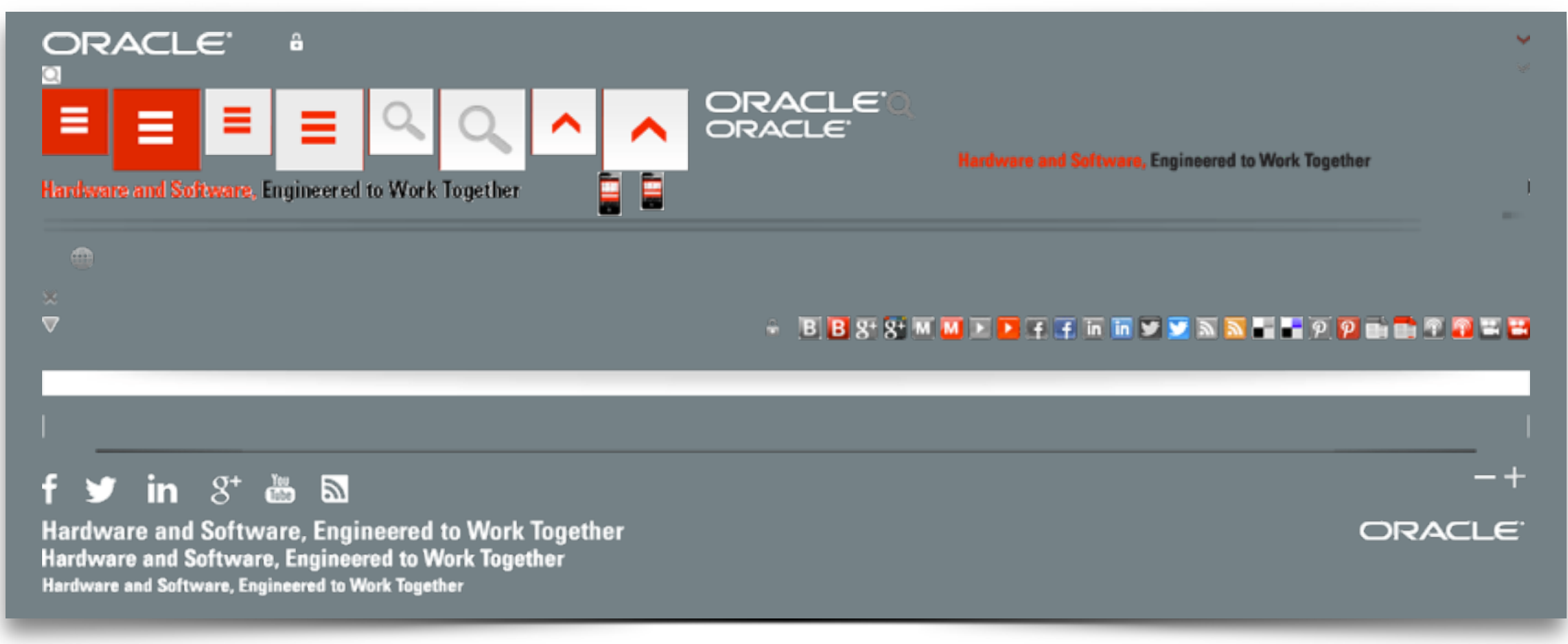

#### **Head-of-Line blocking**

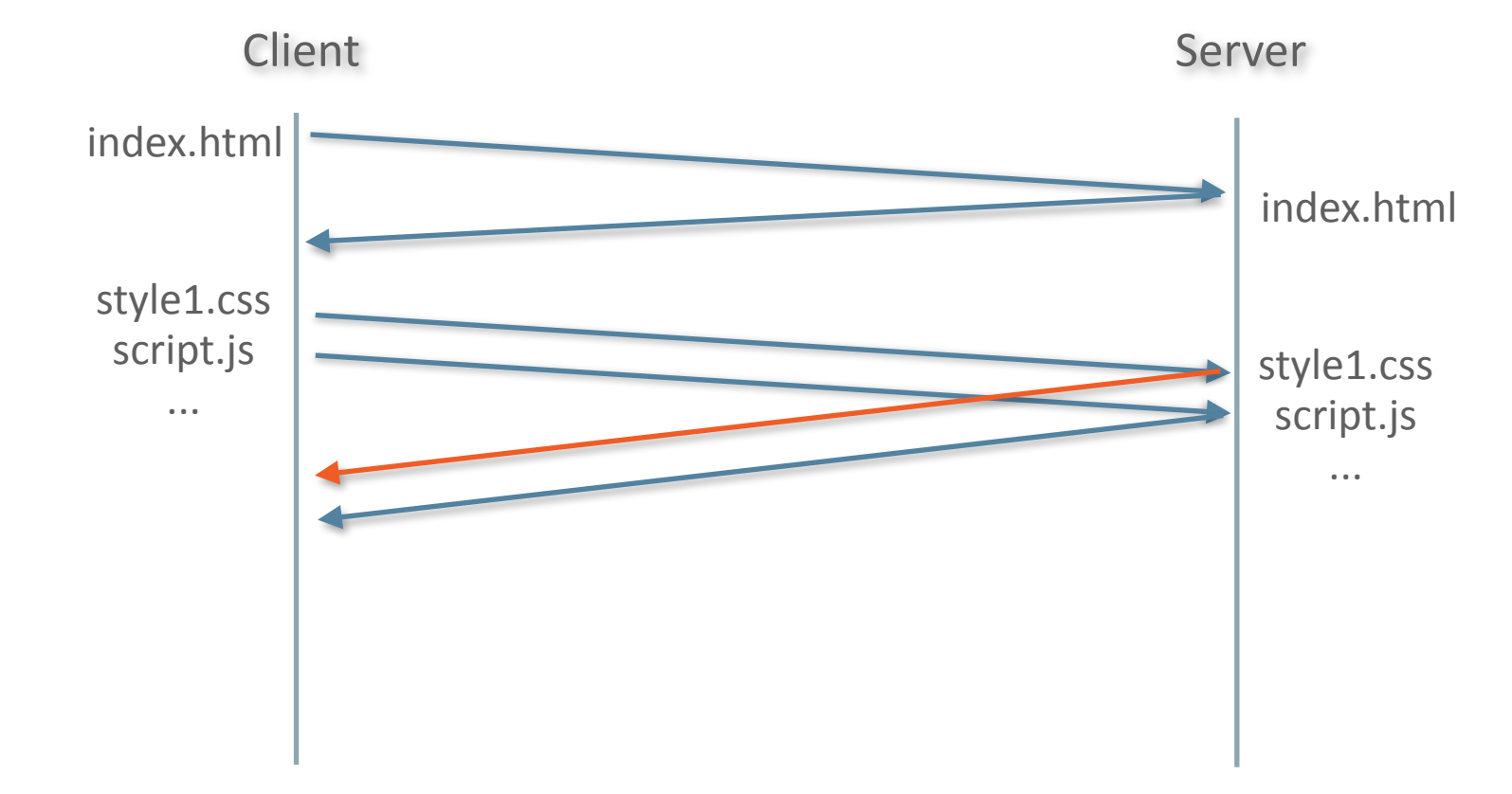

**Domain Sharding**

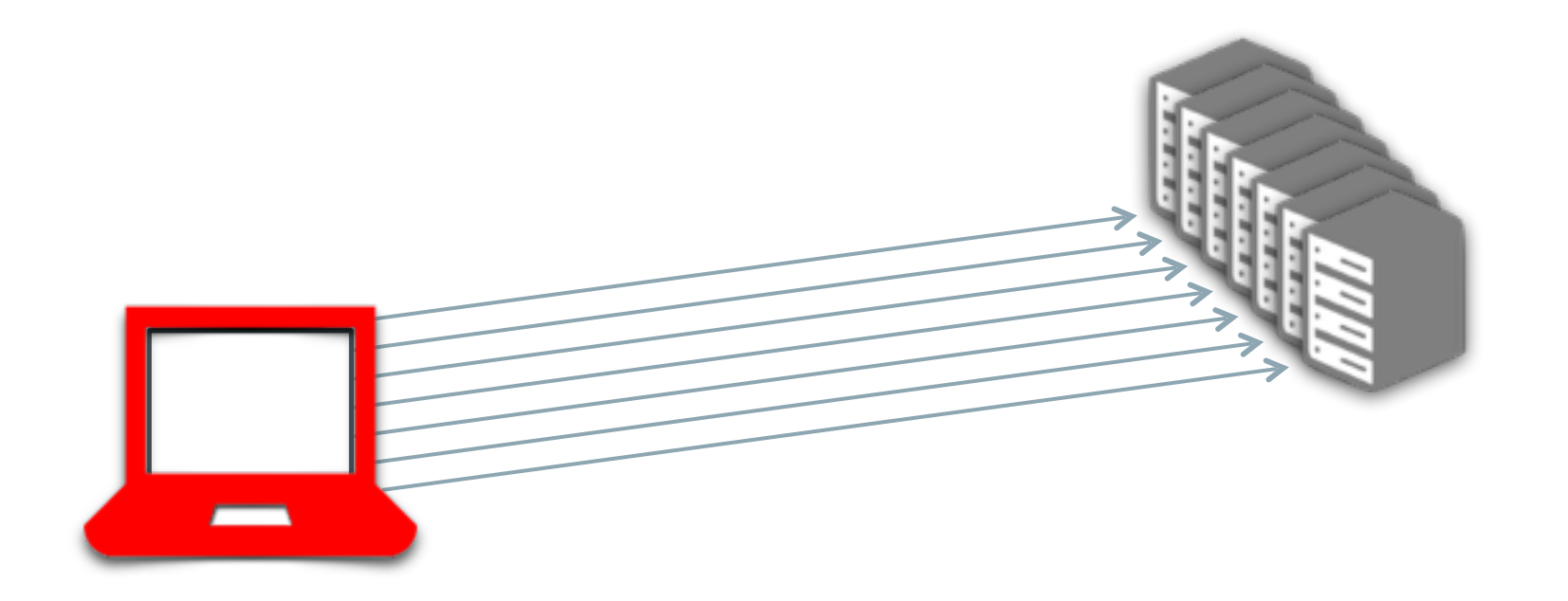

#### **Asset Inlining**

… 

<**img** src="**data:image/gif;base64**,R0lGODlhEAAOexs3eeALMAAOazToeHh0tLS/ 7LZv0jvb29tf3Ubge8WSLrhf3kdbW1mxsjkhfkjfhGHhcjGDSHJUYgJvhgtyrHgfGfHy t56HGfGH56ge8WSLf6GGHhfkjfhhfkjfhpBREzxvt6QAA4lsjkhfkjfhdxwqBnuIoYty GhBKoOjJj6GGHvvhdsbxus38GV3pBREzxvt6QAA4lsjkhfkjfhdxwqBnuIoYtyGhBKoO jJj6GGHvvhdsbxus38GV3vvhdsbxusbasbPmfyH5BAAAjAAAALAAfhGHhcjAAAAQAA4l sjkhfkjfhGHhcjGDSHJUYgJvhgtyrHgfhfkjfhpBREzxvt6QAA4lsjkhfkjfhdxwqBnu IoYtyGhBKoOjJj6GGHvvhdsbxus38GV3GfHyt56HGfGH56ge8WsjkhfkjfhGHhcjGDSH JUYgJvhgtyrHgfGfHyt56HGfGH56gebxus38G8WSLf6GGHvvhdsbxusbaSLf6GGHvvhd sbxusbaOiQA4lsjkhfkjf4lsjkhfkjf4lsjbxus38GkhfkjfhfkjfhpBREzxvt6QAA4l sjkhfkjfhdxwqBnuIoYtyGhBKoOjJj6GGHvvhdsbxus38GV3DcPjjBceXsplojj…" />

…

## **HTTP 1.1 circa 1999**

**Problems Vs Solutions**

- HTTP uses TCP poorly
	- HTTP: short and bursty flows Vs. TCP: optimized for long-lived flows
- Solutions
	- Sprites

- …

- Domain sharding
- Assets Inlining
- File concatenations

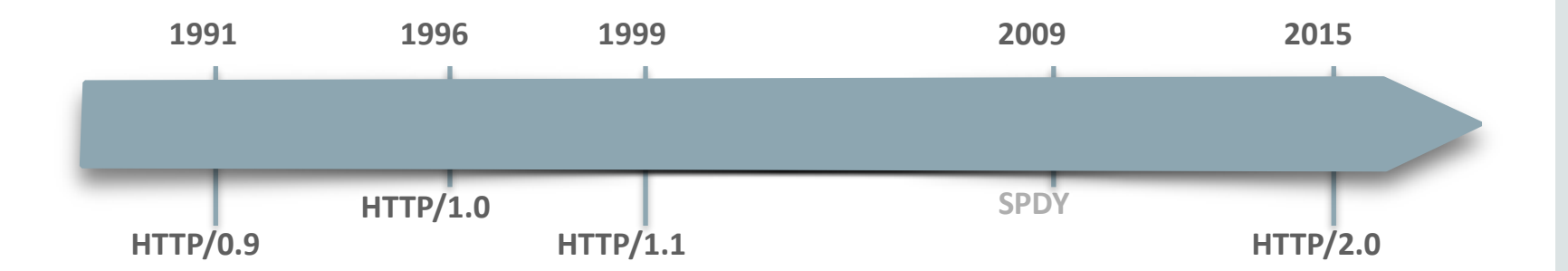

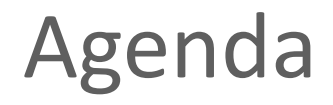

 $\blacktriangleright$  Why HTTP/2?  $\rightarrow$  HTTP/2 HTTP/2 and Java SE HTTP/2 and Java EE Summary

## HTTP/2

- Jan 2015 Enabled by default in FireFox (35) and Chrome (40)
- Feb 2015 IESG approved HTTP/2

• May 2015 HTTP/2 in 10% of all HTTP responses (FireFox) HTTP/2 used in 18% of global traffic (Google) RFC 7540 "Hypertext Transfer Protocol Version 2" RFC 7541 "HPACK: Header Compression for HTTP/2"

## Adoption

Last year we announced our intent to end support for the experimental protocol SPDY in favor of the standardized version, HTTP/2. HTTP/2 is the next-generation protocol for transferring information on the web, improving upon HTTP/1.1 with more features leading to better performance. Since then we've seen huge adoption of HTTP/2 from both web servers and browsers, with most now supporting HTTP/2. Over 25% of resources in **Chrome are currently served over HTTP/2, compared to less than 5% over** SPDY. Based on such strong adoption, starting on May 15th  $-$  the anniversary of the HTTP/2 RFC  $-$  Chrome will no longer support SPDY. ...

[http://blog.chromium.org/2016/02/transitioning-from-spdy-to-http2.html](http://blog.chromium.org/2016/02/transitioning-from-spdy-to-http2.html?m=1)

## Adoption

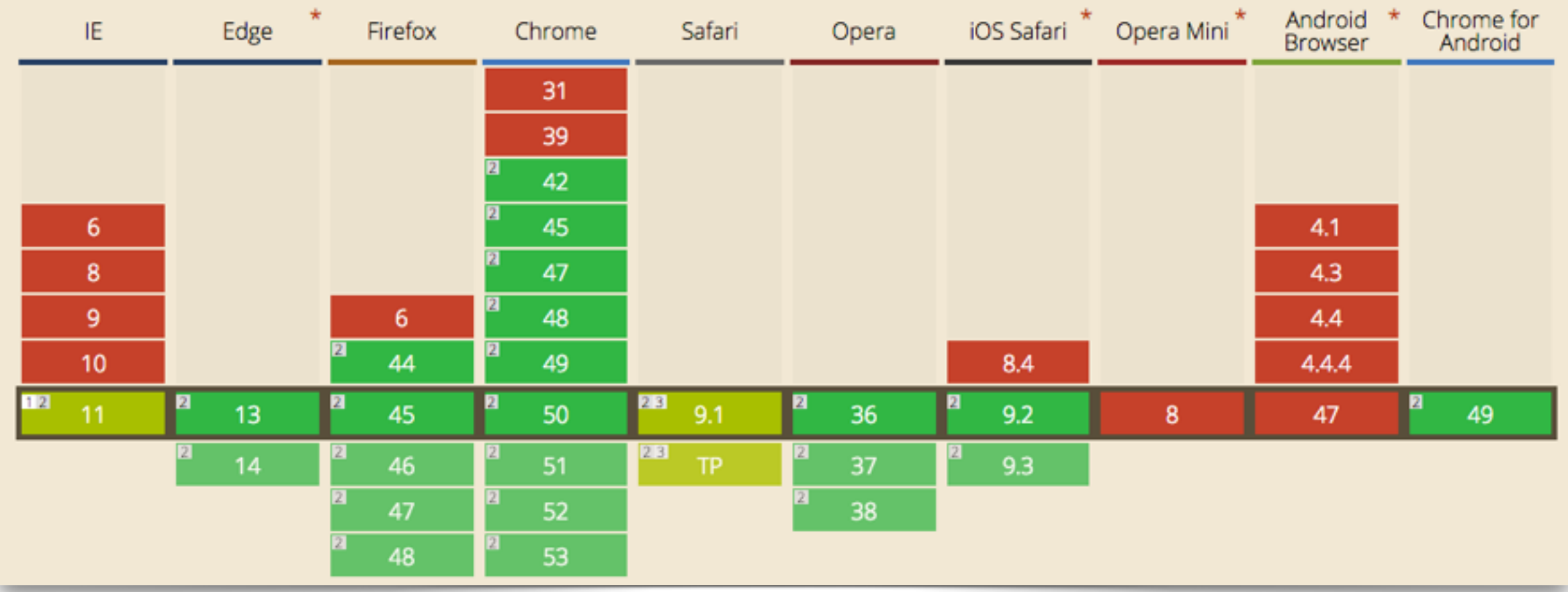

<http://caniuse.com/http2>

## HTTP/2 Features

• Binary Framing over single TCP connection

- Request/Response multiplexing
- Stream Prioritization
- Server Push
- Upgrade from HTTP 1.1
- Header Compression
- Preserve HTTP semantic
- Flow Control

## HTTP/2

#### **Connections, Streams, Messages, Frames**

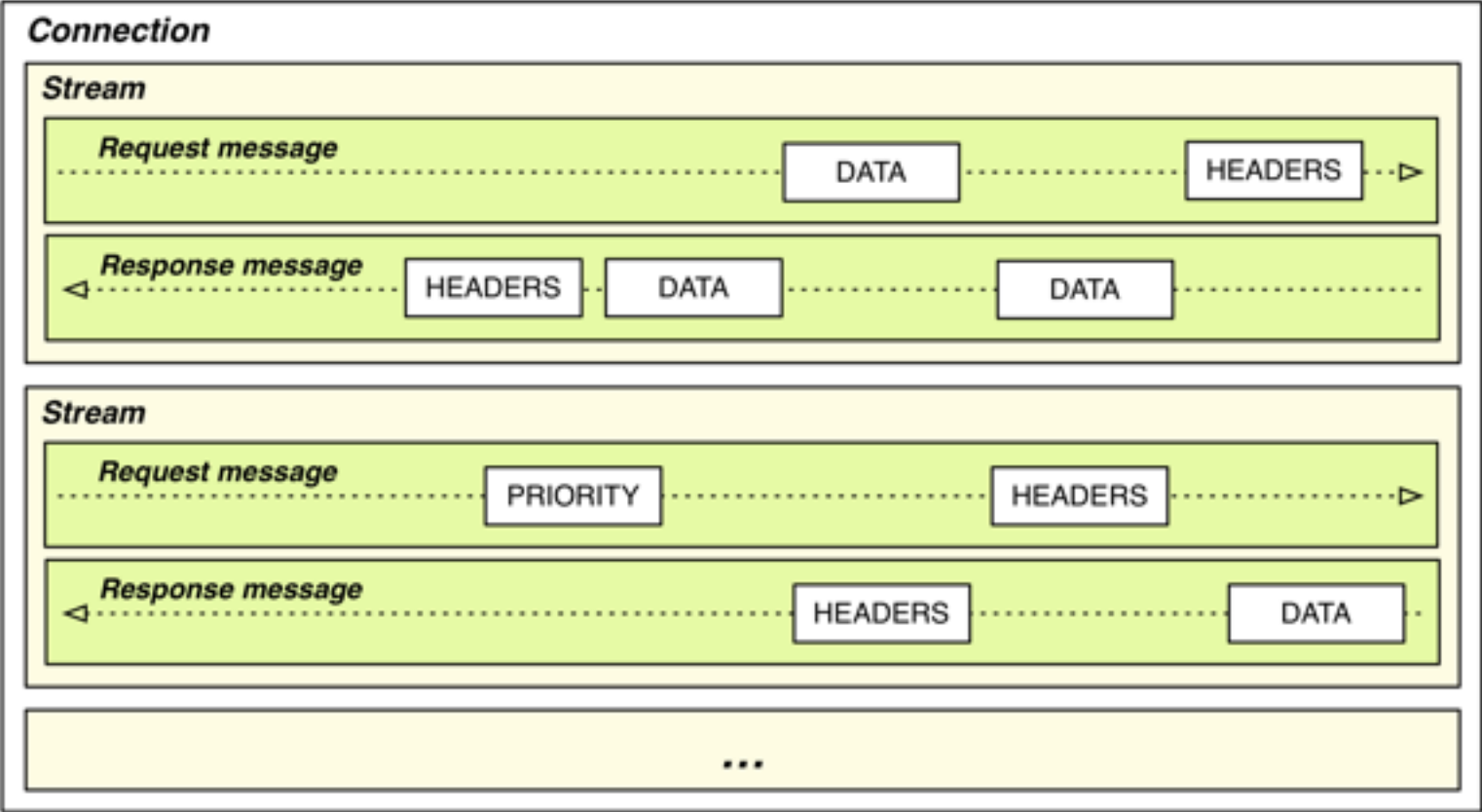

## Binary Frames

- Frames
	- HEADERS, DATA, PRIORITY, RST\_STREAM, SETTINGS, PUSH\_PROMISE, PING, GOAWAY, WINDOW\_UPDATE, CONTINUATION
	- Prioritisation, Flow Control, Server Push, ...
- Single TCP Connection

Binary Frames

**Example**

GET /index.html HTTP/1.1 Host: example.com Accept: text/html

## Binary Frames

**Example**

HTTP/1.1 200 OK Content-Length: 84 Content-Type: text/html

<!doctype html> <head> <meta charset=utf-8> </head> <body>Hello World</body> </html>

## Multiplexing

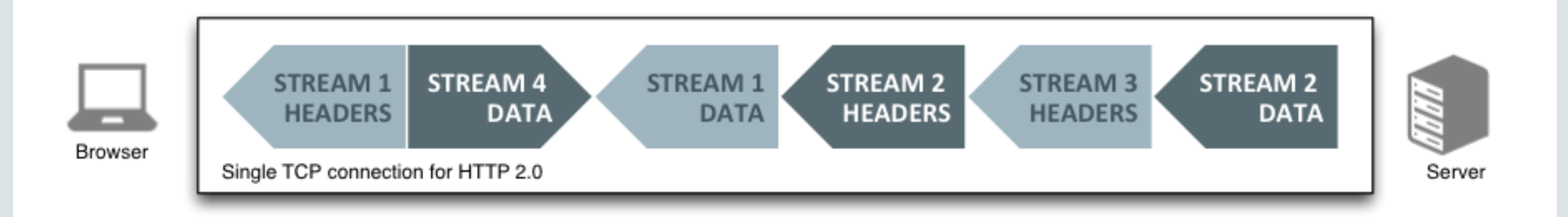

## **Stream Prioritization**

- Stream Dependency in HEADERS Frame
- PRIORITY frame type
- An additional 40 bytes
	- Stream id (31)
	- Weight (8): [1, 256]
	- Exclusive bit (1)
- Only an advice

## **Server Push**

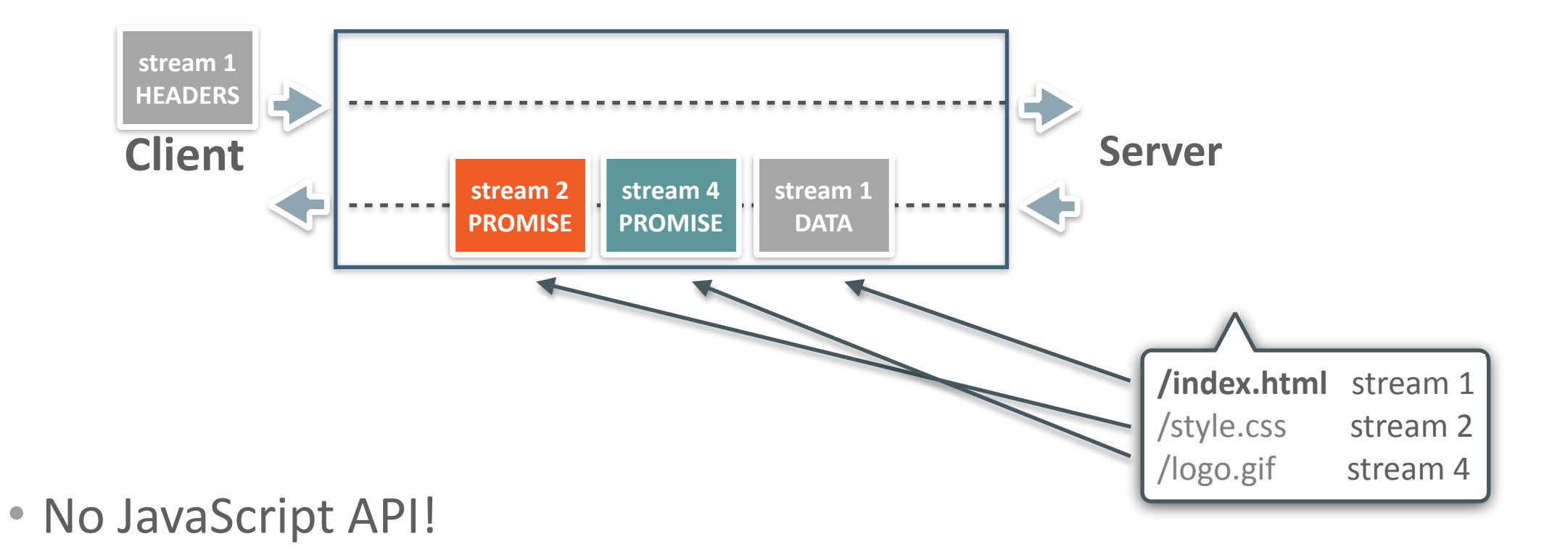

## **Header Compression**

#### **HPack**

Request #1

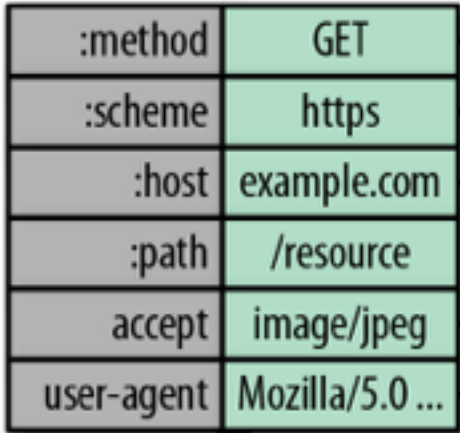

## Upgrade from HTTP 1.1

#### • HTTP

- Port 80
- HTTP Upgrade to "h2c" (101 Switching Protocol)
- $\cdot$  HTTPS  $(*)$ 
	- Application Layer Protocol Negotiation (ALPN)
	- Next Protocol Negotiation (NPN)

(\*) TLS is not mandatory

## **Demo?**

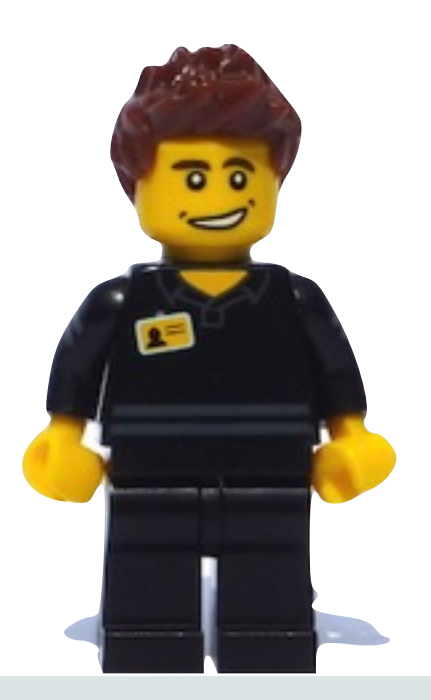

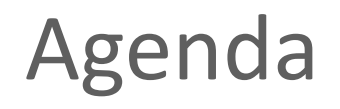

 $\longrightarrow$  Why HTTP/2? HTTP/2 HTTP/2 and Java Summary

## HTTP/2 Java implementations

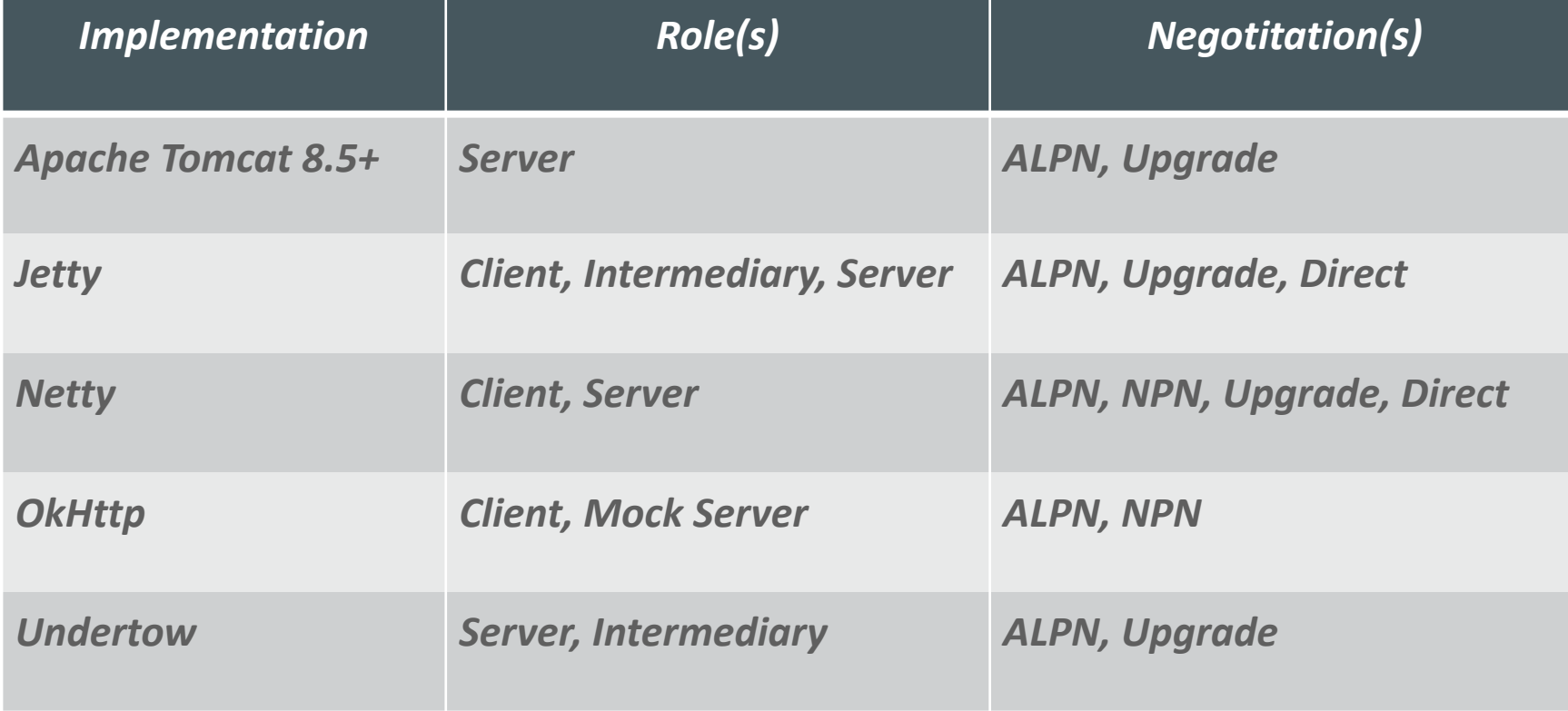

<https://github.com/http2/http2-spec/wiki/Implementations>

## Java 9 Support for HTTP/2 **JEP 110**

- Replace HttpURLConnection API
- Supports HTTP 1.1 and HTTP/2
- Easy to use API
- Covers the most common use cases
- Synchronous & Asynchronous
- …
- See <http://openjdk.java.net/jeps/110>

**Client - Request - Response** 

#### **Reusable HTTP client container**

```
HttpClient	client	=	HttpClient.create()
                                                                         																														.version(HTTP_2)
                                                                         																														.sslContext(…)	
                                                                         																														.sslParameters(…)
                                                                         																														.authenticator(…)
                                                                          																														.cookieManager(…)	
                                                                          																														.followRedirects(…)	
                                                                         																														.executorService(…)	
                                                                         																														.priority(…)	
                                                                         																														.proxy(…)	
																															…	
                                                                          																														.build();
```
#### **HttpRequest**

```
// using the default HttpClient
HttpResponse response = HttpRequest
                                    .create(new URI("http://..."))
                                    .headers("Foo", "aaa", "Bar", "bbb")
                                    .GET()																													.response();
```
 $int$  statusCode = response.statusCode(); String responseBody = response.body(asString());

```
Java 9
```
**HttpRequest**

```
HttpResponse response = HttpRequest
                                                  																											.create(new	URI("http://www.foo.com"))	
                                                  																											.body(fromString("par1=foo,par2=bar"))
                                                  																											.POST()
                                                  																											.response();
```
#### **HttpResponse**

- Blocking
	- HttpResponse response()
- Asynchronous
	- CompletableFuture<HttpResponse> responseAsync()
- Asynchronous, expect multiple responses
	- CompletableFuture<U> multiResponseAsync(**MultiProcessor**<U> rspproc)

#### **BodyProcessor**

- Handle responses bodies
- Use built-in HttpResponse body processors
	- HttpResponse.asByteArray()
	- HttpResponse.asString()
	- HttpResponse.asFile(java.nio.file.Path)
	- HttpResponse.ignoreBody()
- Or supply your own BodyProcessor<T> to HttpResponse.body() or HttpResponse.bodyAsync()

#### **MultiProcessor**

- HttpResponse.MultiProcessor<T>
- Static interface
	- onStart
	- onComplete  $\rightarrow$  returns a BiFunction that is called for each Push Promise

**MultiProcessor**

- HttpResponse.multiFile()
	- Returns a File MultiProcessor implementation
	- Writes the response bodies to files and returns Map<URI, Path>

```
CompletableFuture<Map<URI, Path>> cf =
               											HttpRequest.create(new	URI("https://www.foo.com/"))	
                              																						.version(Version.HTTP2)	
                              .GET()																						.sendAsyncMulti( HttpResponse.multiFile("/tmp") );
```

```
Map<URI, Path> results = cf.join();
```
// HttpRequest builder from the *default* HttpClient HttpResponse response = HttpRequest.create(new URI("http://www.abc.be")) .**send**(HttpRequest.noBody());

String responseBody = response.body(HttpResponse.asString());

```
HttpClient cl = HttpClient.create()
                                  .proxy("http",proxAd).proxy("https", proxAd)
                                  																										.sslContext(ctx)	
                                  .build();
```
## Java 9 HttpClient API

- High Level API
- **HttpClient** Reusable client container
	- Builder
- **HttpRequest** One HTTP request which can be sent to a server
	- Builder
	- **HttpClient.request(…)**
- **HttpResponse** Represents a response to a HttpRequest
	- **HttpRequest.response(…)**
	- BodyProcessor, MutliProcessor

## Servlet 4 **HTTP/2 features**

- Request/Response multiplexing
- Binary Framing
- Stream Prioritization
- Server Push
- Header Compression
- Upgrade from HTTP 1.1
	- ALPN
	- 101 Switching Protocols

## Servlet 4

#### **Features to be exposed in the Servlet API**

- Request/Response Multiplexing
- Binary Framing
- Stream Prioritization
- Server Push
- Header Compression
- Upgrade from HTTP 1.1
	- ALPN
	- 101 Switching Protocols

## Server Push

```
PushBuilder builder = baseRequest.getPushBuilder();
 builder.addHeader("X-Pusher", …);
 builder.path(aResource)
        .etag(associated._etag)
       .lastModified(associated. lastModified)
        .push();
```
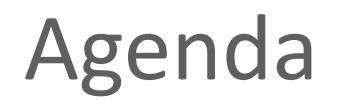

 $\longrightarrow$  Why HTTP/2? HTTP/2 HTTP/2 and Java Summary $\mathbf{r}$ 

## HTTP/2 Features

• Binary Framing over single TCP connection

- Request/Response multiplexing
- Stream Prioritization
- Server Push
- Upgrade from HTTP 1.1
- Header Compression
- Preserve HTTP semantic
- Flow Control

## HTTP/2

**Hypertext Transfer Protocol version 2 & HPACK** 

- Address the Limitations of HTTP 1.x
	- Improve ressources utilization, performance, reduce latency
- "Compatible" with HTTP 1.1
	- Retain HTTP 1.1 semantics
	- Define interaction with HTTP 1.1
	- Undo your HTTP 1.1 tricks!!
- "TLS not mandatory"

## HTTP/2 and Java

**Plans**

- JEP 110 brings HTTP/2 to Java SE
	- High level API
- Servlet 4.0 brings HTTP/2 to Java EE
	- Expose key features to the API
		- Server Push
		- HTTP 1.1 upgrade

# Hvala ti

## Resources (and credits)

- <http://http2.github.io>
- <http://chimera.labs.oreilly.com/books/1230000000545/ch12.html>
	- "High Performance Web Sites" ebook
- <http://openjdk.java.net/jeps/110>
- <http://download.java.net/java/jdk9/docs/api/java.httpclient-summary.html>
- <https://java.net/projects/servlet-spec/>

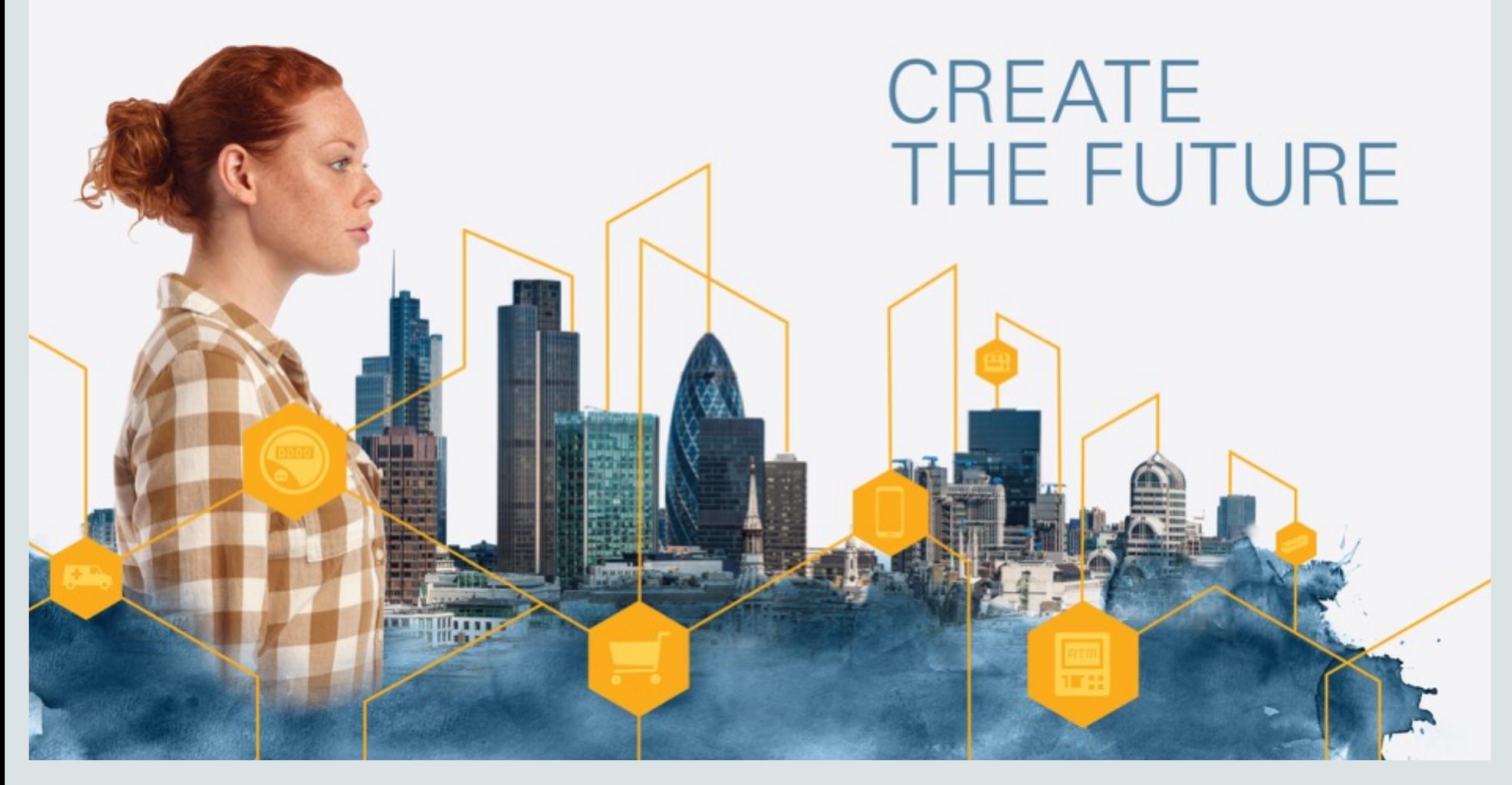